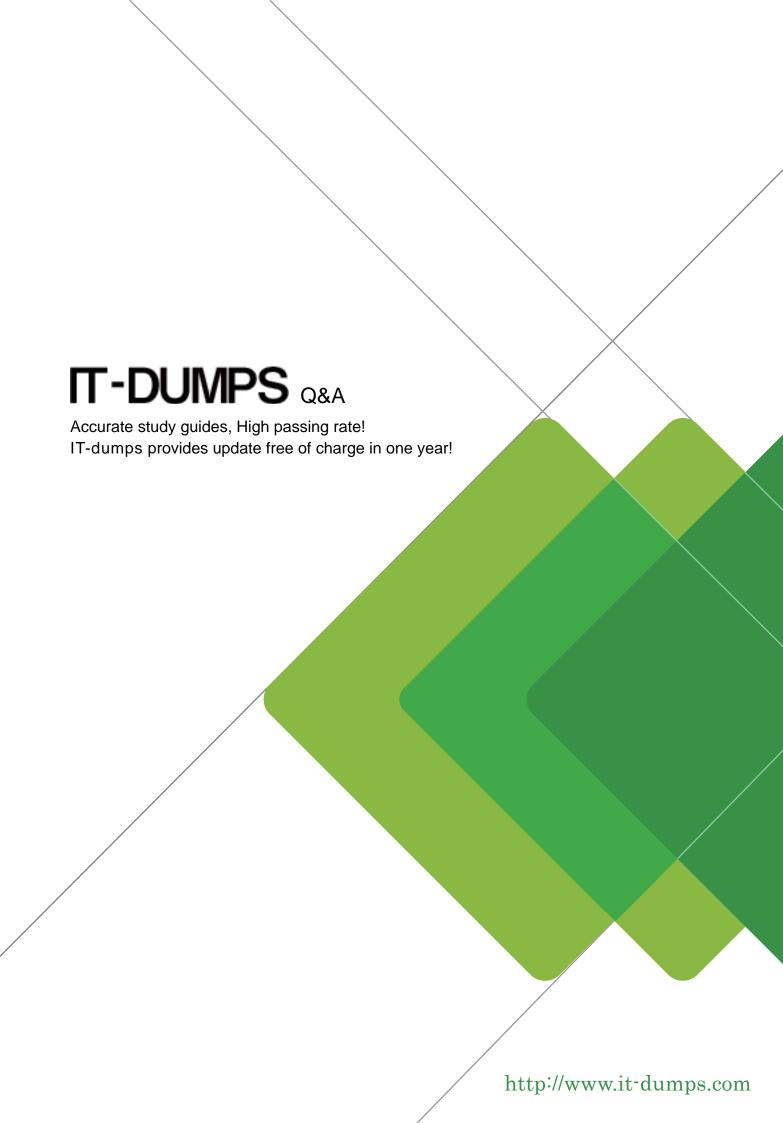

**Exam** : **C\_BOE\_30** 

**Title**: SAP Certified Application

Associate - SAP

BusinessObjects Enterprise

XI 3.x

Version: Demo

- 1. Which Crystal Reports Page Server setting should you use to prevent users from running on-demand reports containing queries that return excessively large record sets?
- A. SQuestionL MAX ROWS
- B. Limit SQuestionL Cursor Fetch Size
- C. Preview Sample Data
- D. Database Records to Read When Previewing or Refreshing a Report

Answer: D

- 2. Your currently run you BusinessObjects Enterprise system on multiple servers. You want to add another Crystal Reports Job Server service to the machine running the Crystal Reports Job Server service. Using the Add Server Wizard in the Central Configuration Manager, which three tasks must you perform.? (Choose three.)
- A. Synchronize the server
- B. Start the server
- C. Create the server
- D. Enable the server

Answer: B,C,D

- 3. When a scheduled Crystal Report runs successfully, which server notifies the Central Management Server (CMS) of the instance status?
- A. Crystal Reports Page Server
- B. Output File Repository Server
- C. Crystal Reports Job Server
- D. Web Application Server

Answer: C

- 4. Which three statements describe the role of the Web Intelligence Report Server? (Choose three.)
- A. Fulfills on demand Web Intelligence report requests
- B. Updates the Central Management Server (CMS) with instance status
- C. Processes scheduled Web Intelligence report requests
- D. Creates report instances for Web Intelligence report reports

Answer: A,C,D

- 5. Which two statements describe situations that will benefit from using server groups? (Choose two.)
- A. You intend to cluster the Central Management Server (CMS).
- B. Datasources are located in geographically dispersed locations.
- C. Some processing servers are configured for specific databases.
- D. You are using a web farm.

Answer: B,C

6. When you install Business Objects Enterprise, what is the minimum disk space required for the drive holding the TEMP directory?

- A. 100 MB
- B. 500 MB
- C. 700 MB
- D. 1000 MB

Answer: C

- 7. What is a requirement for a client running the Central Management Console?
- A. The Publishing Wizard must be installed
- B. All BusinessObjects Enterprise servers must be installed
- C. Network connectivity to the Central Management Server (CMS)
- D. Network connectivity to the Production Database

Answer: C

- 8. Where do you configure the BusinessObjects Enterprise Web Component Adapter (WCA)? (Choose two.)
- A. wcaconfig.ini file in the InfoView directory
- B. web.config file in the WebContent directory
- C. Central Configuration Manager
- D. Central Management Console

Answer: A,B

- 9. When you install BusinessObjects Enterprise, a number of options are available from the initial Install type screen. Select three of the options that appear on this screen. (Choose three.)
- A. Expand
- B. New
- C. Custom
- D. Silent Installation

Answer: A,B,C

- 10. When does Crystal Reports communicate with the Business Objects Enterprise infrastructure?
- A. When opening a report from the Enterprise folders
- B. When opening a successful report instance sent as an email attachment by the Crystal Reports Job Server
- C. When importing a Crystal Reports from the Input File Repository Server (FRS)
- D. When scheduling a Crystal Reports from the Central Management Console (CMC)

Answer: A

- 11. Where does the list of Values (LOV) Job Server store reports when it processes scheduled List of Value objects?
- A. Input File Repository Server
- B. Output File Repository Server
- C. Repository Manager
- D. Central Management Server (CMS) System Database

Answer: B

- 12. What is the recommended value for the Maximum Simultaneous Report parameter of the Desktop Intelligence Report Server?
- A. Two greater than the Number of Preloaded Report Jobs value
- B. Two less than the Number of Preloaded Report Jobs value
- C. The same value set for Number of Preloaded Report Jobs
- D. No more than fifty per processor

Answer: A

- 13.A user schedules a Crystal Report. What step does the Crystal Reports Job Server take when the Schedule time is reached?
- A. Starts a JobServer thread to run the report
- B. Spawns a JobServerChild process to run the report
- C. Contacts the Crystal Reports Page Server for the location of the report
- D. Runs the report immediately by opening the report from the Input File Repository Server (FRS)

Answer: B

- 14. Which four servers are involved in processing a scheduled List of Values (LOV) object? (Choose four.)
- A. Input File Repository Server
- B. Crystal Reports Job Server
- C. Output File Repository Server
- D. List of values Job Server
- E. Central Management Server

Answer: A,C,D,E

- 15. Which four servers are involved in processing a scheduled Program object? (Choose four.)
- A. Input File Repository Server
- B. Output File Repository Server
- C. Program Job Server
- D. Destination Job Server
- E. Central Management Server

Answer: A,B,C,E

- 16. Which characteristic of the Web Intelligence Job Server enables it to provide stability and efficiency for running large or complex reports?
- A. Runs jobs as individual processes
- B. Runs jobs using a sync-safe threads
- C. Uses them ark-and-sweep garbage collection algorithm
- D. Uses hash tables and smart pointers

Answer: A

17. You design a Crystal Report on your own computer. The report connects to an Oracle database using ODBC. You wish to publish the report to your BusinessObjects Enterprise environment to enable users to

view it on demand. Which are requirements for viewing the report on demand? (Choose two.)

- A. The Crystal Reports Page Server must have a system DSN matching the DSM created on the report designer's machine.
- B. The Crystal Reports Job Server must have a system DSN matching the DSM created on the report designer's machine.
- C. The Crystal Reports Page Server must have a user DSN matching the DSM created on the report designer's machine.
- D. The Crystal Job Page Server must have a user DSN matching the DSM created on the report designer's machine.

Answer: A,B

- 18.In which two locations can you create List of Values (LOV) objects? (Choose two.)
- A. Business View Manager
- B. Crystal Reports
- C. Central Management Console
- D. List of Values Job Server

Answer: A,B

- 19. Where does the Web Intelligence Report Server send a Web Intelligence Report after it generates the report to make it available to users on demand?
- A. Web Intelligence Job Server
- B. Output File Repository Server (FRS)
- C. Web Application Server (WAS)
- D. Report Application Server (RAS)

Answer: C

- 20. Which three .NET InfoView login page properties can you configure? (Choose three.)
- A. Central Management Server (CMS) name that shows on the login page
- B. Default user name that appears on the login page
- C. Application name that appears in the title bar of the web browser
- D. Authentication type that displays on the login page

Answer: A.C.D